# **Bauteiloptimierung mit Hilfe von Methoden der Sensitivitäts- und Toleranzanalyse**

Diplomarbeit von B.Sc. Oskar Munz

13.12.2006

Betreuung: Dipl.-Ing. Soong-Oh Han

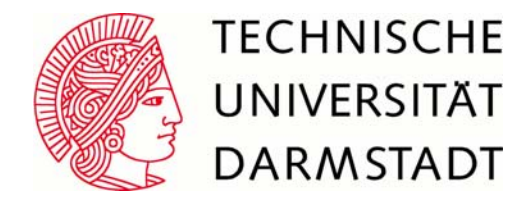

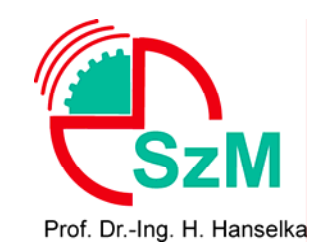

- 1. Einleitung
- 2. Theoretische Grundlagen (Sensitivitätsanalyse / Plastizität)
- 3. Schnittstellenprogrammierung
- 4. S.-Analyse in OptiY
- 5. Ansys / Modellbildung
- 6. Ergebnisse
- 7. Fazit / Ausblick

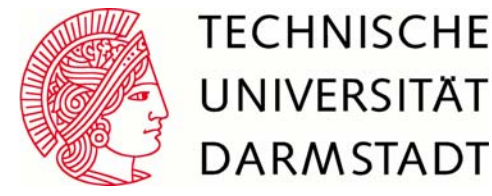

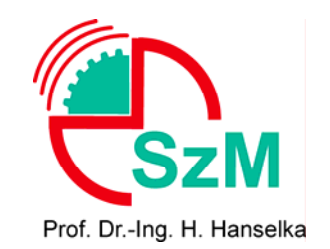

## **Einleitung**

- ¾ Viele technische Bauteile werden überdimensional konstruiert
- ¾ Optimierung: Gewichtsersparnis, Herstellungskosten senken
- ¾ Optimierungsverfahren arbeiten oft nur mit Nennwerten
- $\triangleright$  reale Strukturen unterliegen natürlichen Streuungen  $\rightarrow$  Toleranz- und Sensitivitätsanalyse
- ¾ Viele Systeme sind komplex, sehr hoher bis unmöglicher experimenteller Aufwand nötig
- ¾ Methoden der globalen Sensitivitätsanalyse lassen sich auf Simulationsebene verwenden, da sie modellunabhängig sind

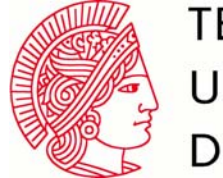

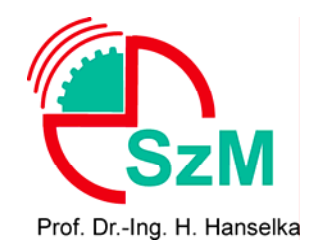

#### Definition:"Die Sensitivitätsanalyse untersucht die Beziehung zwischen den in das Modell ein- und ausfließenden Informationen"

#### Ziel der **Sensitivitätsanalyse ist herauszufinden,**

- ob das Modell dem zu untersuchenden Prozess/System entspricht
- welche Faktoren den größten Beitrag zur Streuung des Outputs leisten
- welche Parameter des Modells / Teile des Modells insignifikant sind
- bei welcher Kombination der Eingangsgrößen die Streuung maximal ist
- ob und welche Faktoren miteinander interagieren

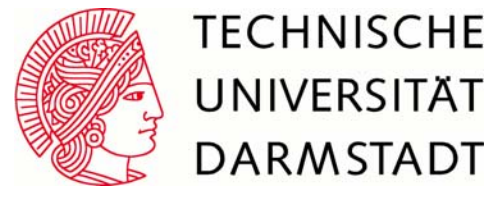

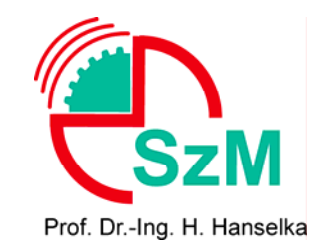

#### Lokale Sensitivitätsanalyse:

- lokaler Einfluss der Faktoren des Modells
- partielle Ableitungen der Zielfunktion nach den Input-Variablen
- *one-factor-at-a-time*-Ansatz

¾ Probleme beim Vergleich des Effekts verschiedener Faktoren auf den Output ¾ Praktikabel, wenn Modell linear ist

#### Globale Sensitivitätsanalyse:

- Zuordnung: Variation der Ausgangsgröße/Variationen der Eingangsgrößen
- Einfluss von Form und Skalierung (Wahrscheinlichkeitsdichtefunktionen)
- Multidimensionale Mittelung (S.-Maß eines Faktors wird berechnet, indem

auch alle anderen Faktoren variiert werden)

<u>⊁ geeignet zur Untersuchung unseres Modells</u>

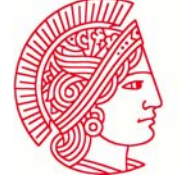

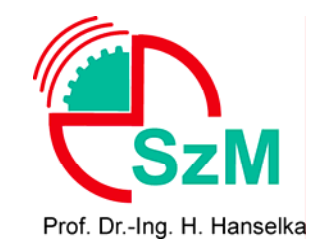

#### Idee: Zerlegung der Varianz

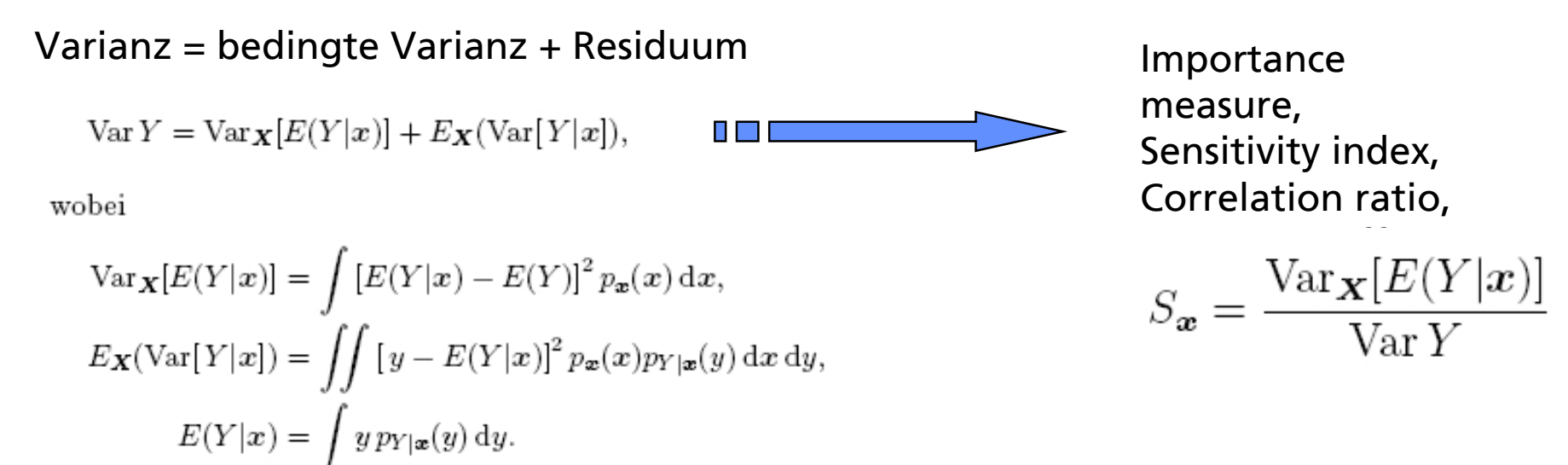

**Sobol':** Vollständige Dekomposition der Varianz  $\rightarrow$  Interaktionen der Eingangsgrößen

$$
D = \sum_{i=1}^{n} D_i + \sum_{1 \le i < j \le n} D_{i,j} + \sum_{1 \le i < j < k \le n} D_{i,j,k} + \dots + D_{1,2,\dots,n} \qquad \text{III} \qquad \qquad \sum_{i=1}^{n} D_{i_1,\dots,i_s} = \frac{D_{i_1,\dots,i_s}}{D} \qquad \text{für } 1 \le i_1 < \dots < i_s \le n
$$

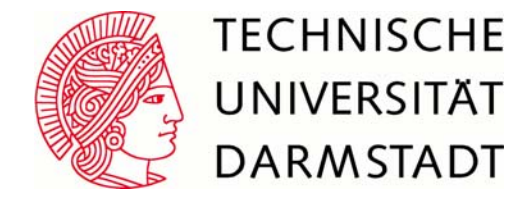

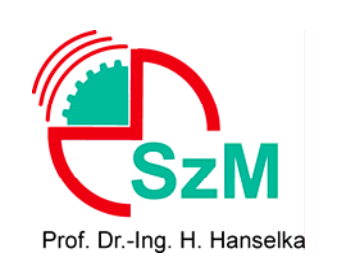

- Nichtlineares Materialverhalten
- Spannung hängt von Dehnung und Dehnungsgeschichte ab
- Materialmodell wird beschrieben durch:

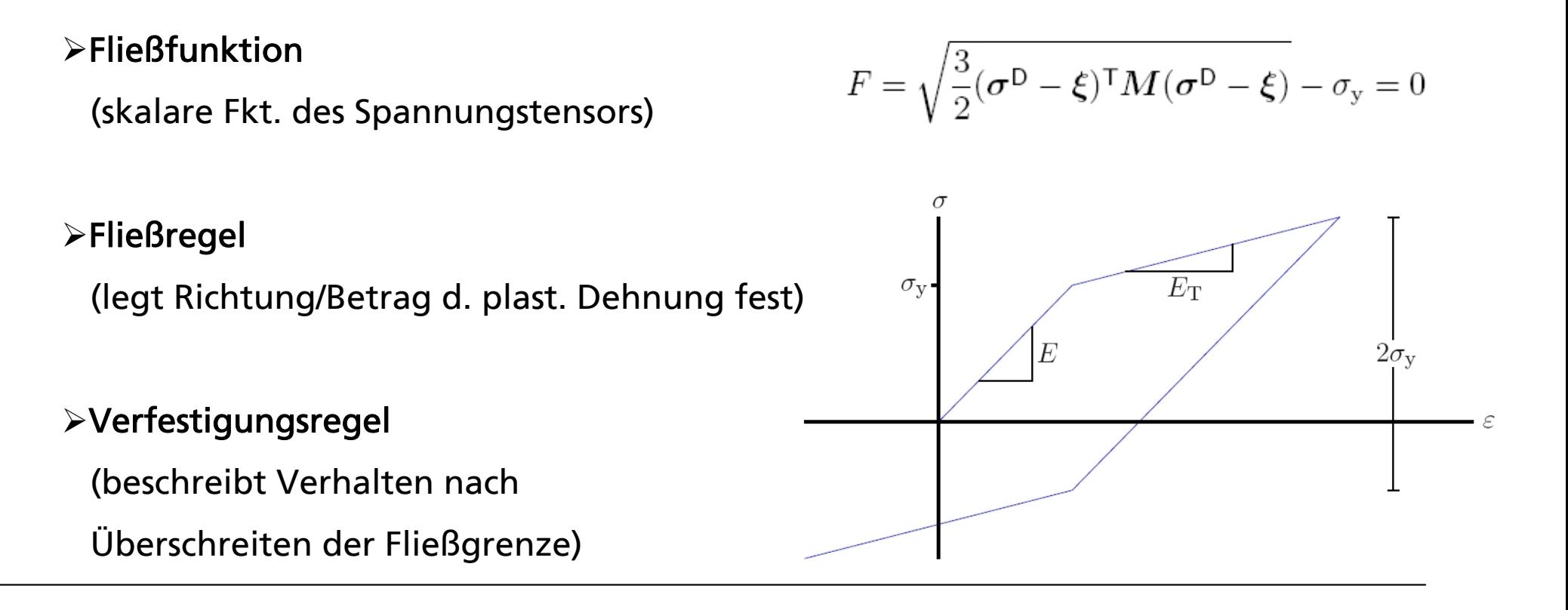

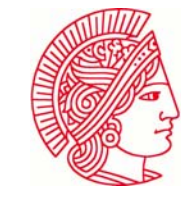

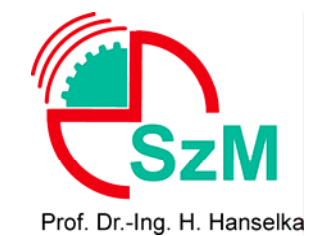

### **Interaktion der Programme**

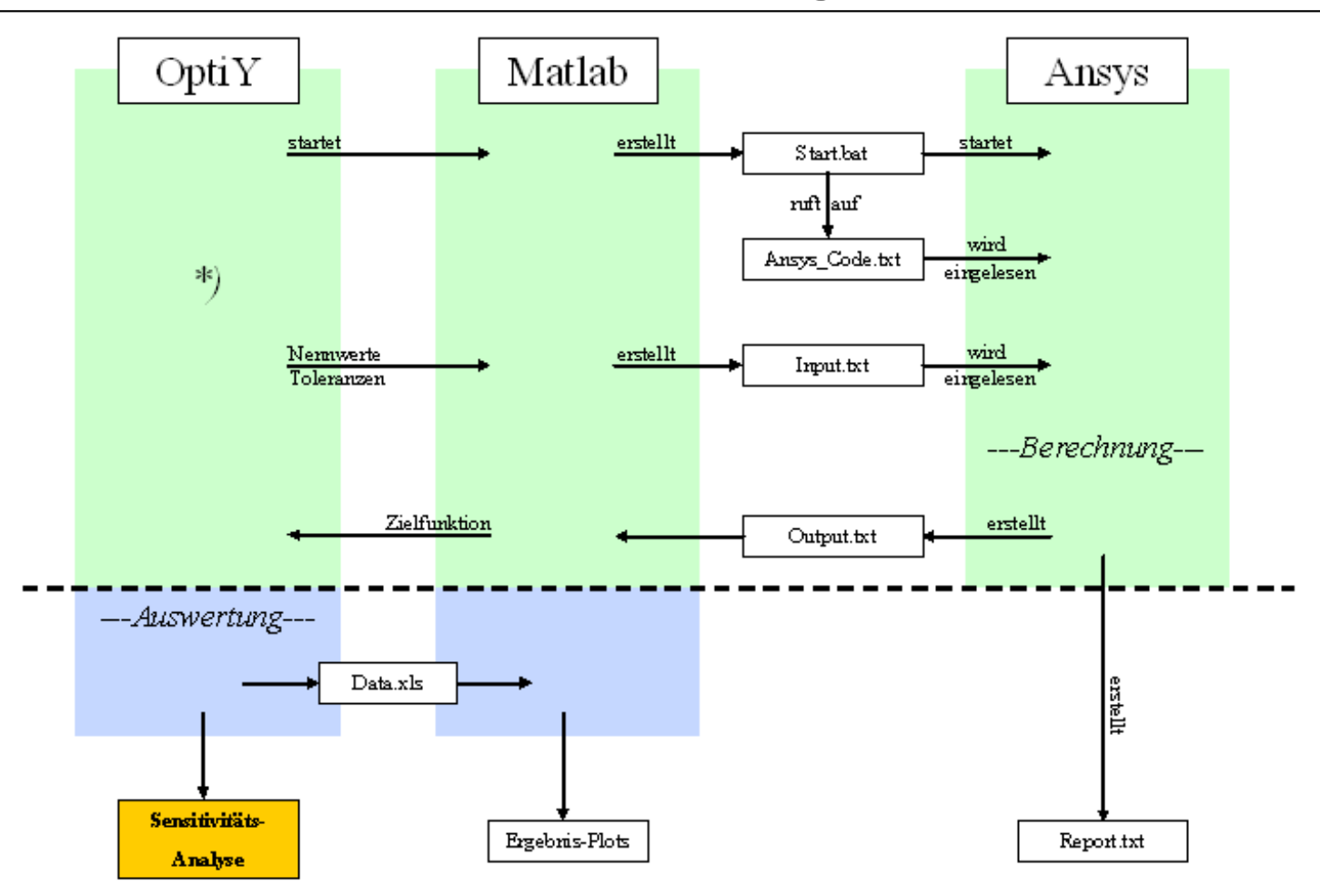

\*) Opti Y ruft für jeden Satz Parameter Matlab erneut auf (oberer Bereich). Die Auswertung erfolgt, nachdem alle Parameter-Kombinationen durchgerechnet worden sind (unterer Bereich).

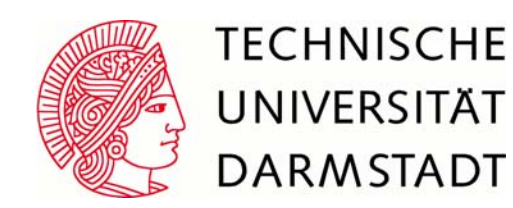

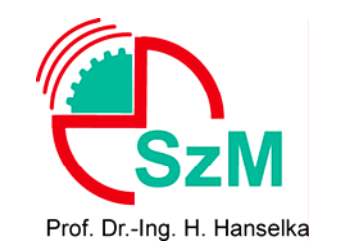

#### Second Order Analysis:

$$
\tilde{f} = f_0 + \sum_{j=1}^n \frac{\partial f}{\partial x_j} (x_j - x_0) + \frac{1}{2} \sum_{j=1}^n \frac{\partial^2 f}{\partial x_j^2} (x_j - x_0)^2 + \sum_{j=1}^{n-1} \sum_{k=j+1}^n \frac{\partial^2 f}{\partial x_j \partial x_k} (x_j - x_0)(x_k - x_0)
$$

- Vorgabe von Nennwerten N und zugehörigen Toleranzen T
- Bilden der Ersatzfunktion
- Errechnen der WS-Verteilung der Ausgangsgröße
- Errechnen der (bedingten) Varianzen
- Angabe der Sensitivitätsmaße

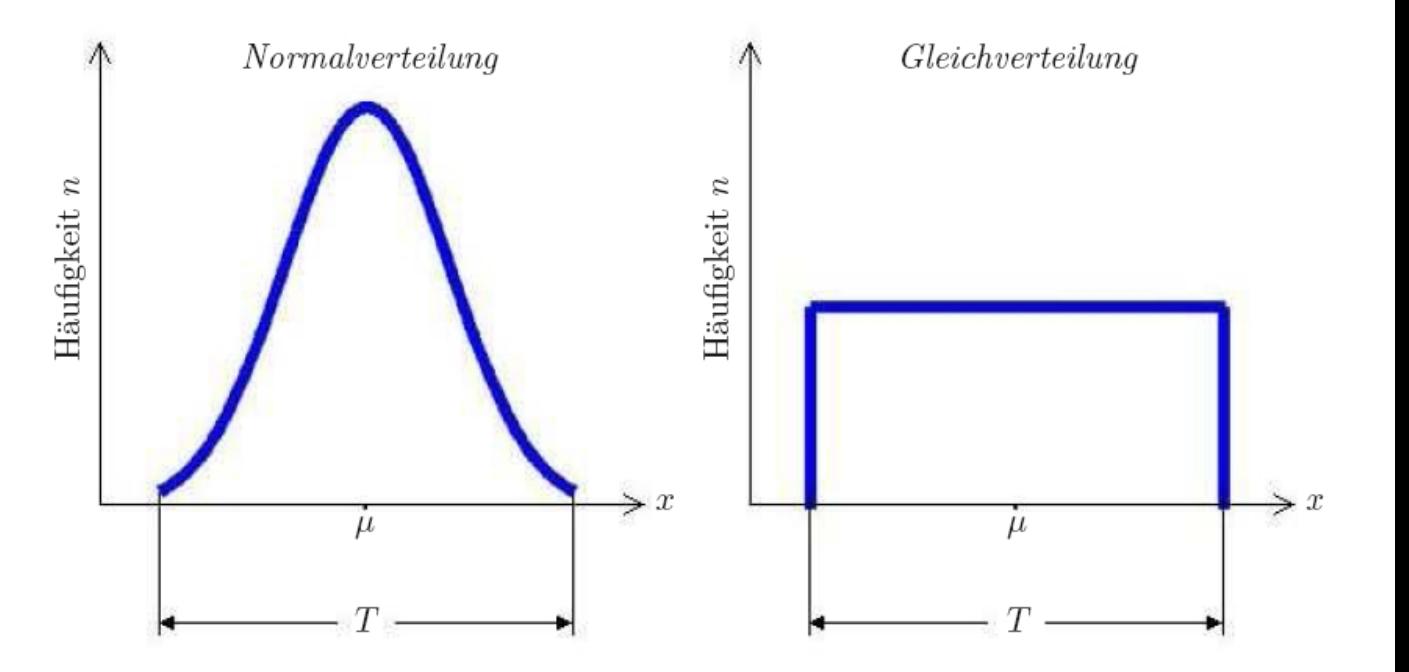

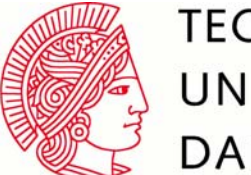

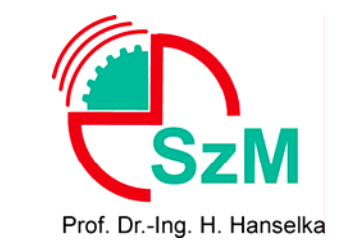

#### Pro Input werden drei Stützstellen genutzt:

- Untere Grenze  $U_n = X_n \frac{1}{2}T_n$
- Nennwert/Mittelwert  $X_n$
- Obere Grenze  $O_n = X_n + \frac{1}{2}T_n$

"Unsichtbarer" Durchlauf:

Allen Parametern wird Nennwert zugewiesen, Parametersatz taucht nicht in DOE-Tab. auf

Anzahl Modelldurchrechnungen:

 $>$  SOA: r = 2n<sup>2</sup> + 1

> RSOA: $r = 2n + 1$ 

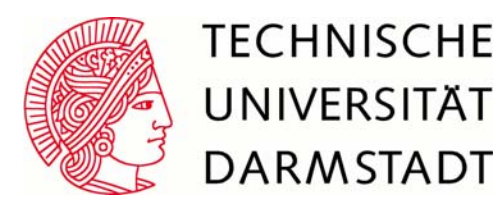

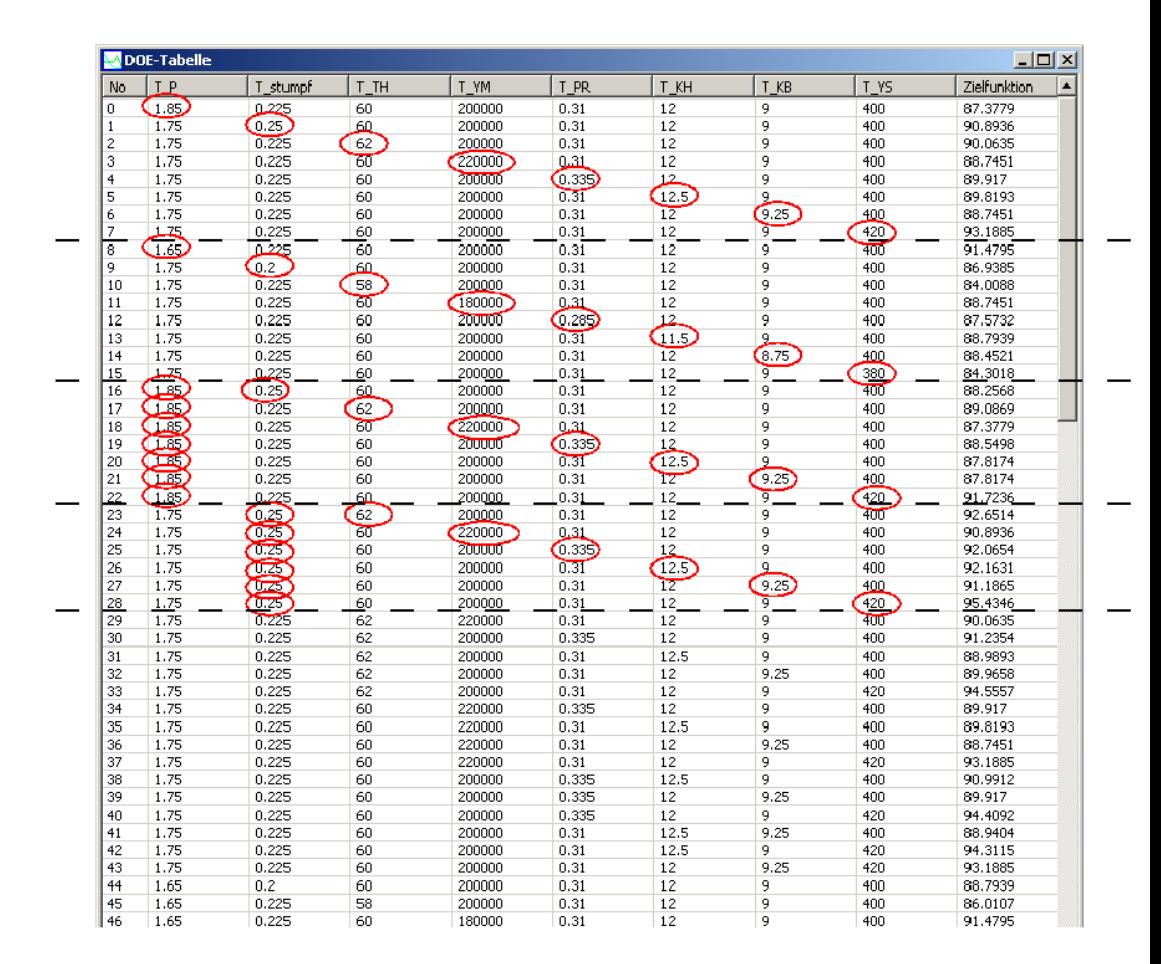

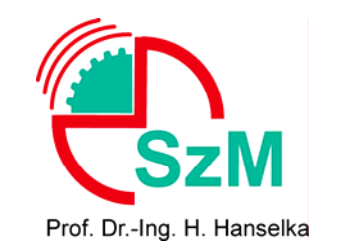

### **Einfaches Modell**

- *<sup>p</sup>* Axialsymmetrischer Körper
- Auf Oberfläche kann ein Druck/Zug *p* aufgebracht werden
- Einkerbung
- Unten fest eingespannt
- rechte Seite einwertig gelagert

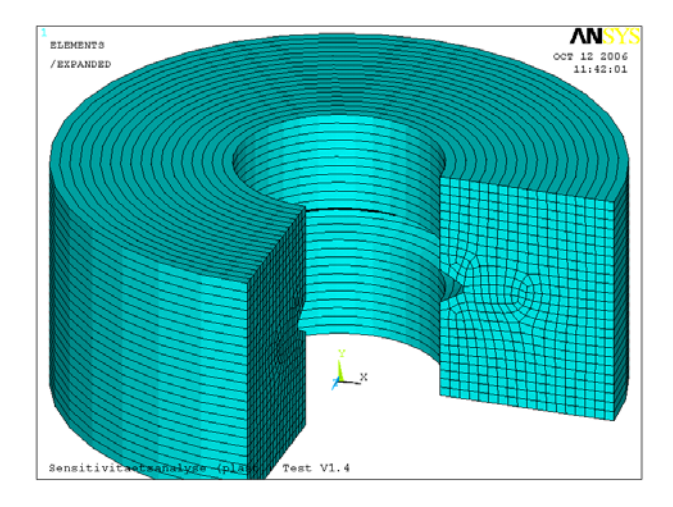

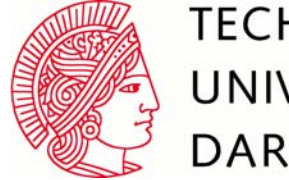

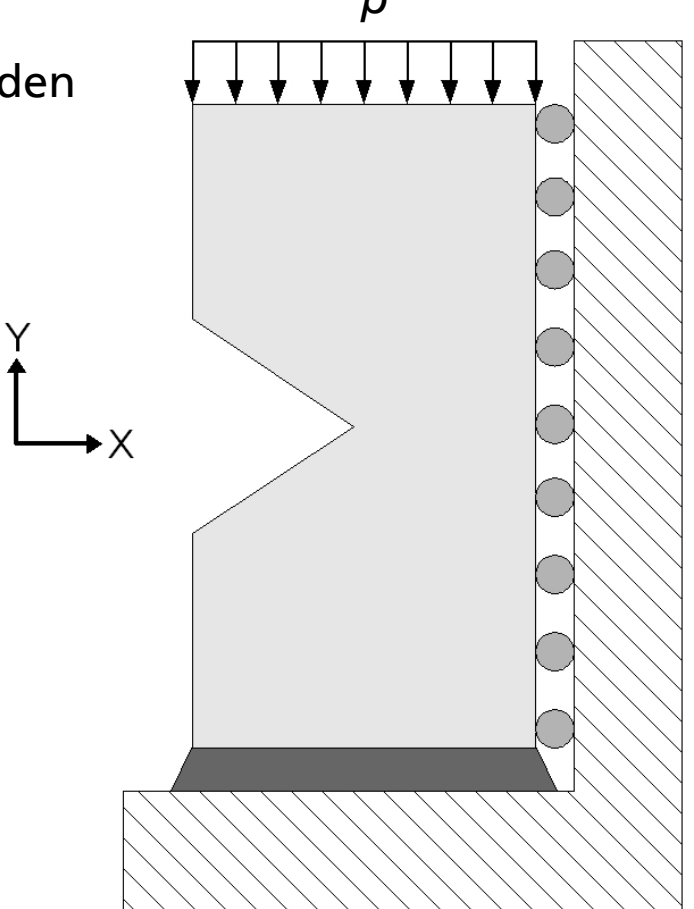

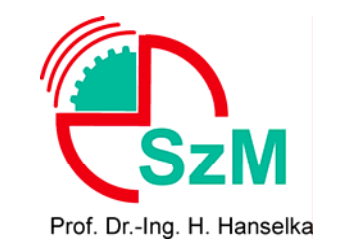

## **Festlegung der Eingangs- und Ausgangsgrößen**

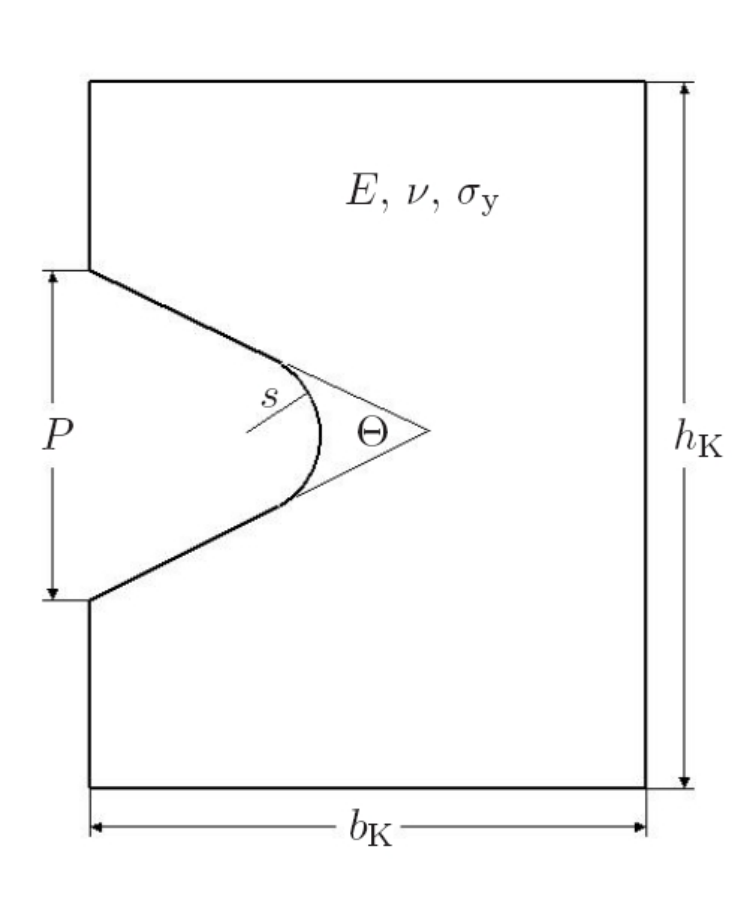

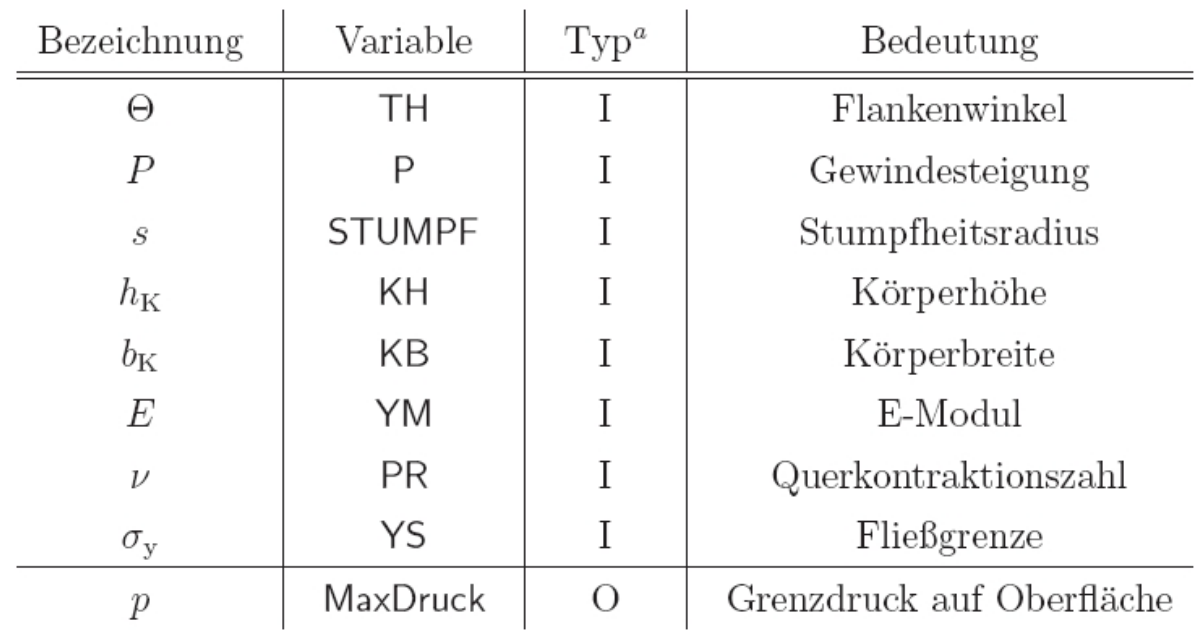

Problem: *p* kein Output, der direkt von ANSYS geliefert wird Lösung: Wert muss approximiert werden

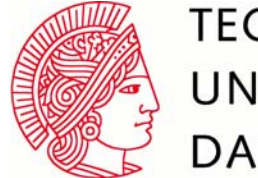

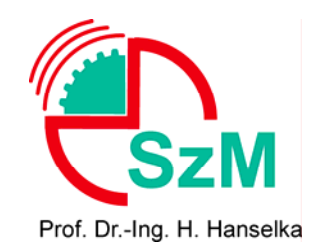

### **Approximation von** *p* **mit Suchalgorithmus**

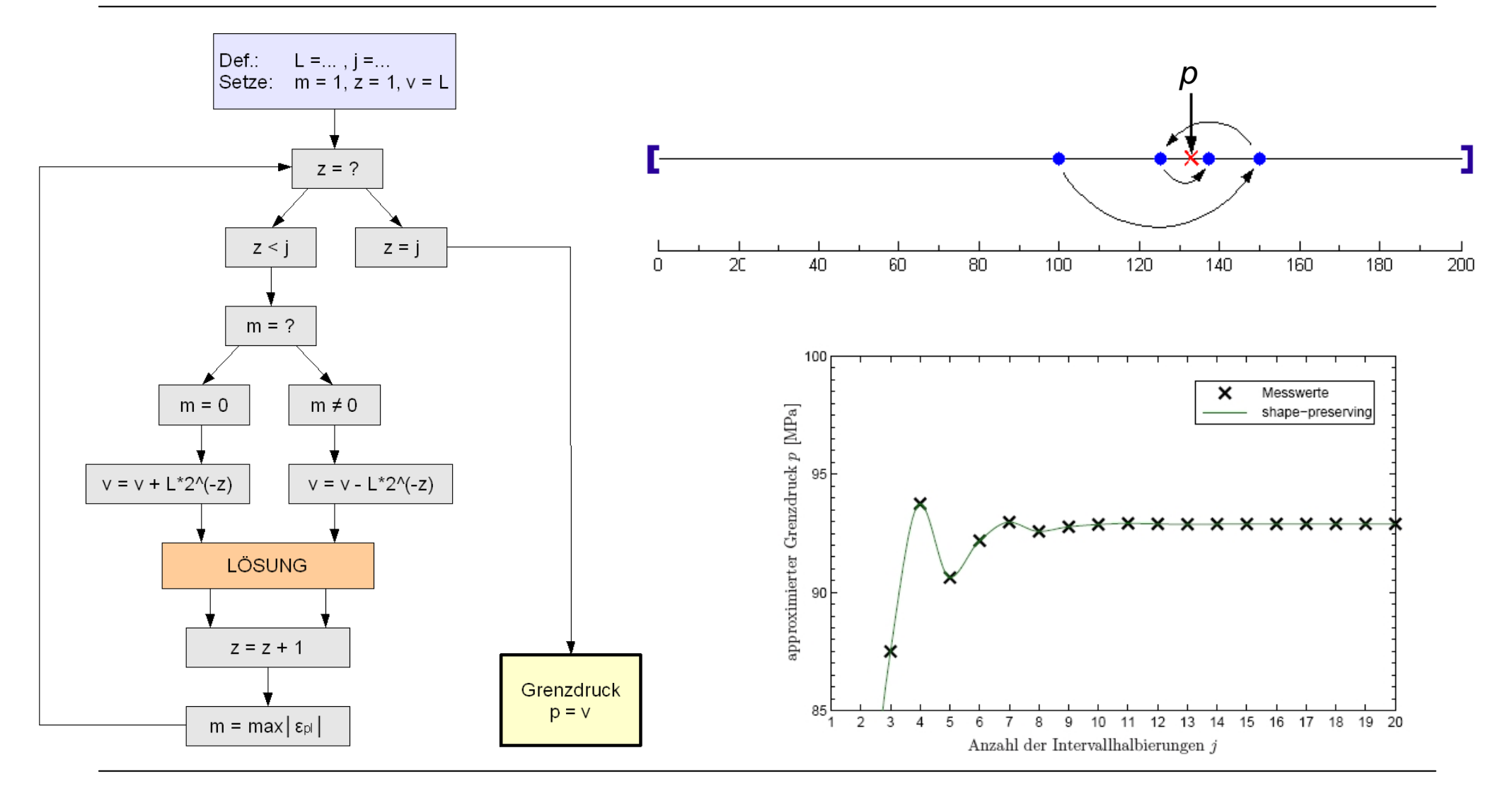

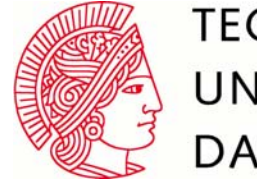

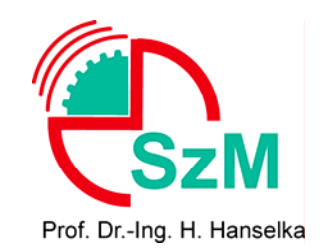

#### Vernetzung des Modells mit plane183-Elementen

- Einstellen von Axialsymmetrie
- Plastizität implementierbar
- Triangulare Option möglich
- $\bullet$  "Genauer" als plane182\*

(\*hat keine Mittelknoten)

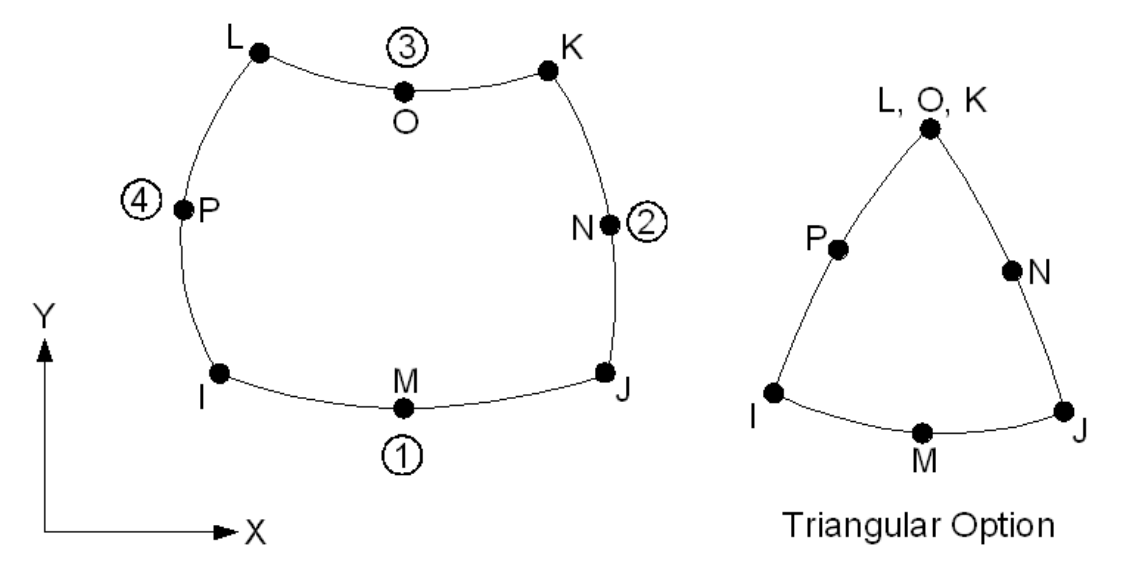

#### Vernetzung der Oberfläche mit surf153-Elementen

• Einstellen von Axialsymmetrie

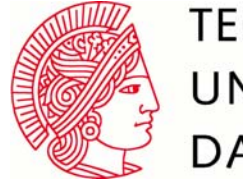

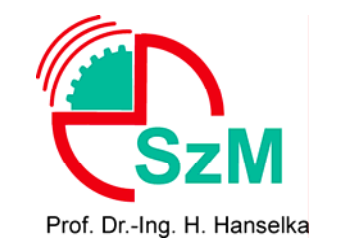

#### Anforderungen an Vernetzung:

- $\bullet$  Eher grob  $\Rightarrow$  weniger Elemente  $\Rightarrow$  weniger Rechenzeit
- Einkerbung ausreichend gut abbilden
- Im Bereich auftretender plast. Dehnungen fein genug sein

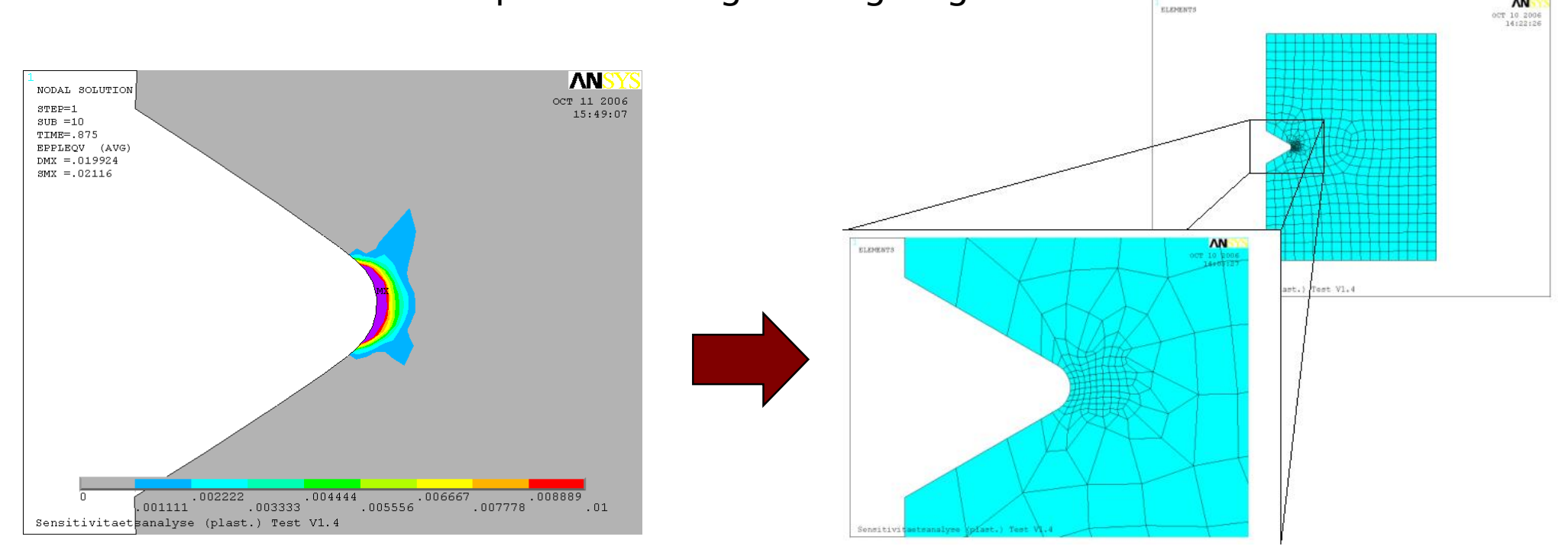

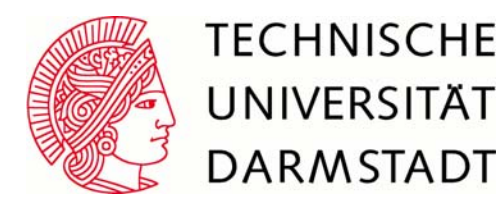

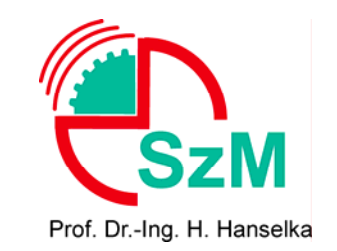

**AN** 

### **Durchführung der Sensitivitätsanalyse**

#### **Nennwerte:**

- ¾ Flankenwinkel, Gewindesteigung an metrischem ISO-Gewinde M12 orientiert (DIN 13)
- ¾ geometrische Größen Stumpfheitsradius, Körperhöhe und -breite frei gewählt
- ¾ Materialparameter E-Modul, Querkontraktionszahl, Fließgrenze an Werkstoff Stahl orientiert

#### **Toleranzen:**

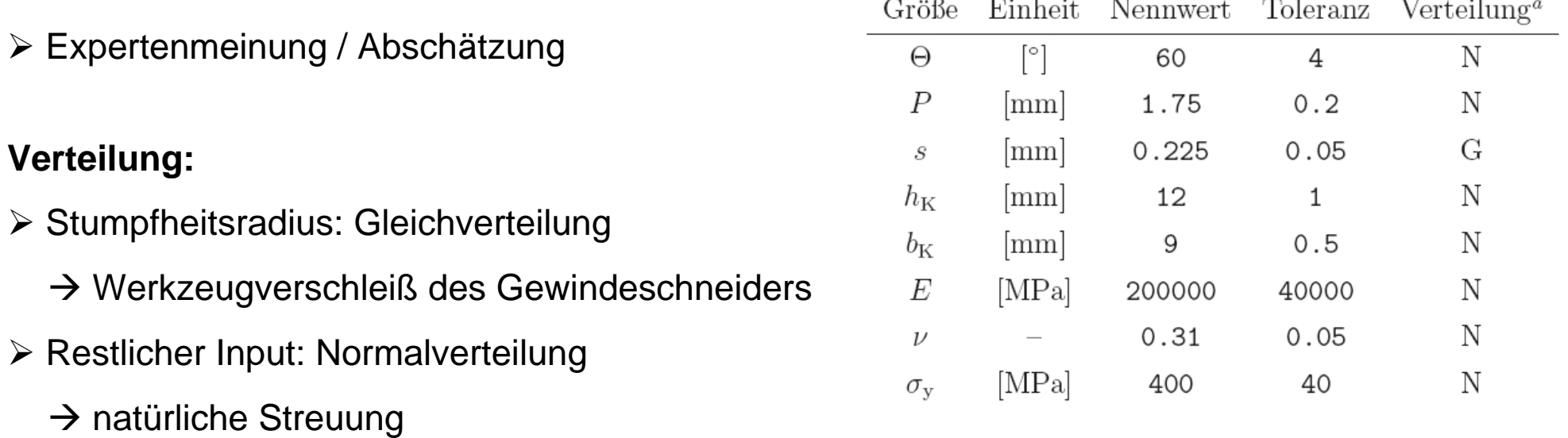

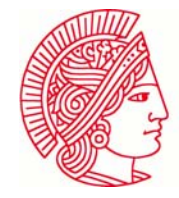

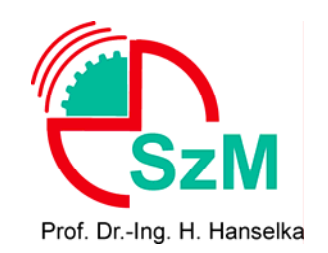

### **Ergebnisse der varianzbasierten Sensitivitätsanalyse**

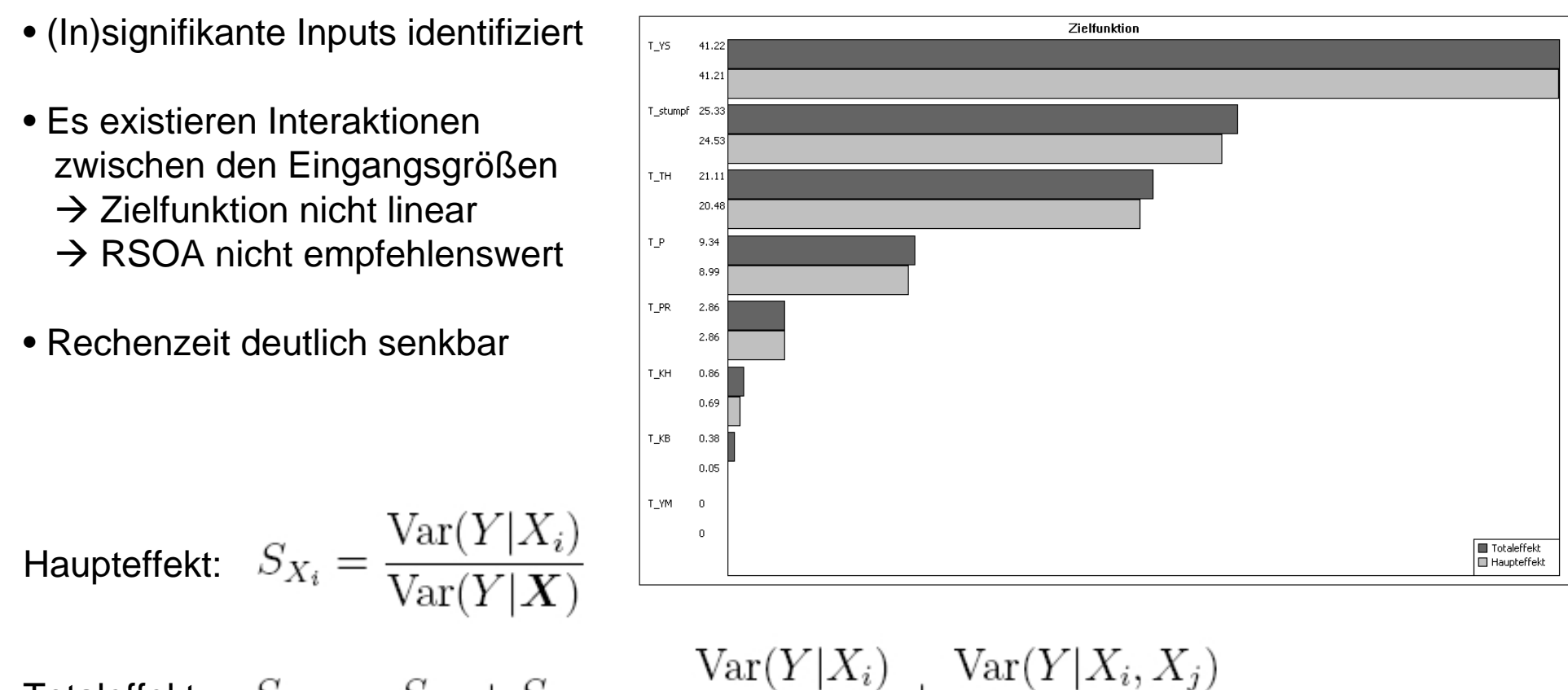

$$
\text{Totaleffekt:} \quad S_{\text{TX}_i} = S_{X_i} + S_{X_i, X_j} = \frac{\text{Var}(Y|X_i)}{\text{Var}(Y|\boldsymbol{X})} + \frac{\text{Var}(Y|X_i, X)}{\text{Var}(Y|\boldsymbol{X})}
$$

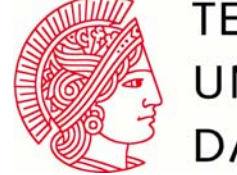

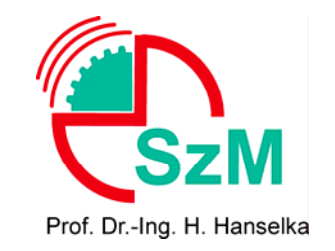

### **Koeffizenten- und Schnittdiagramm**

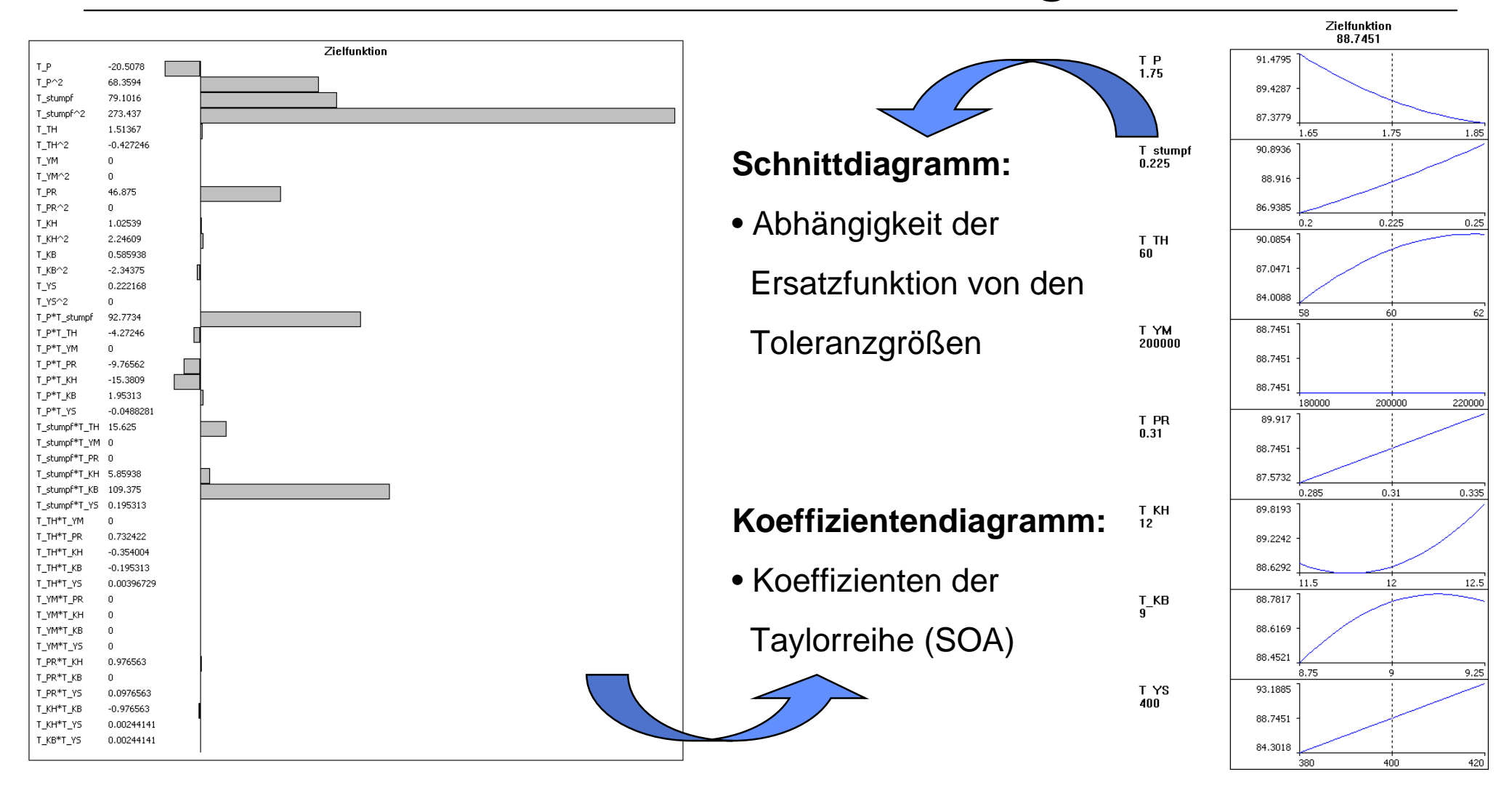

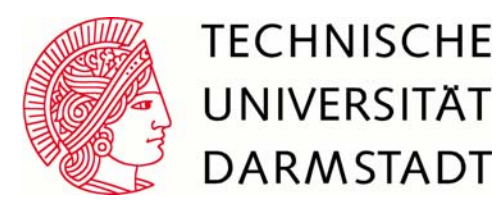

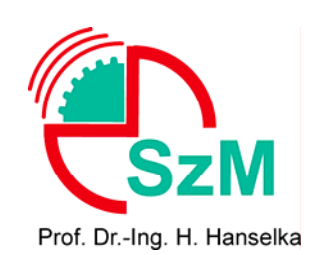

### **Verteilung der Ausgangsgröße**

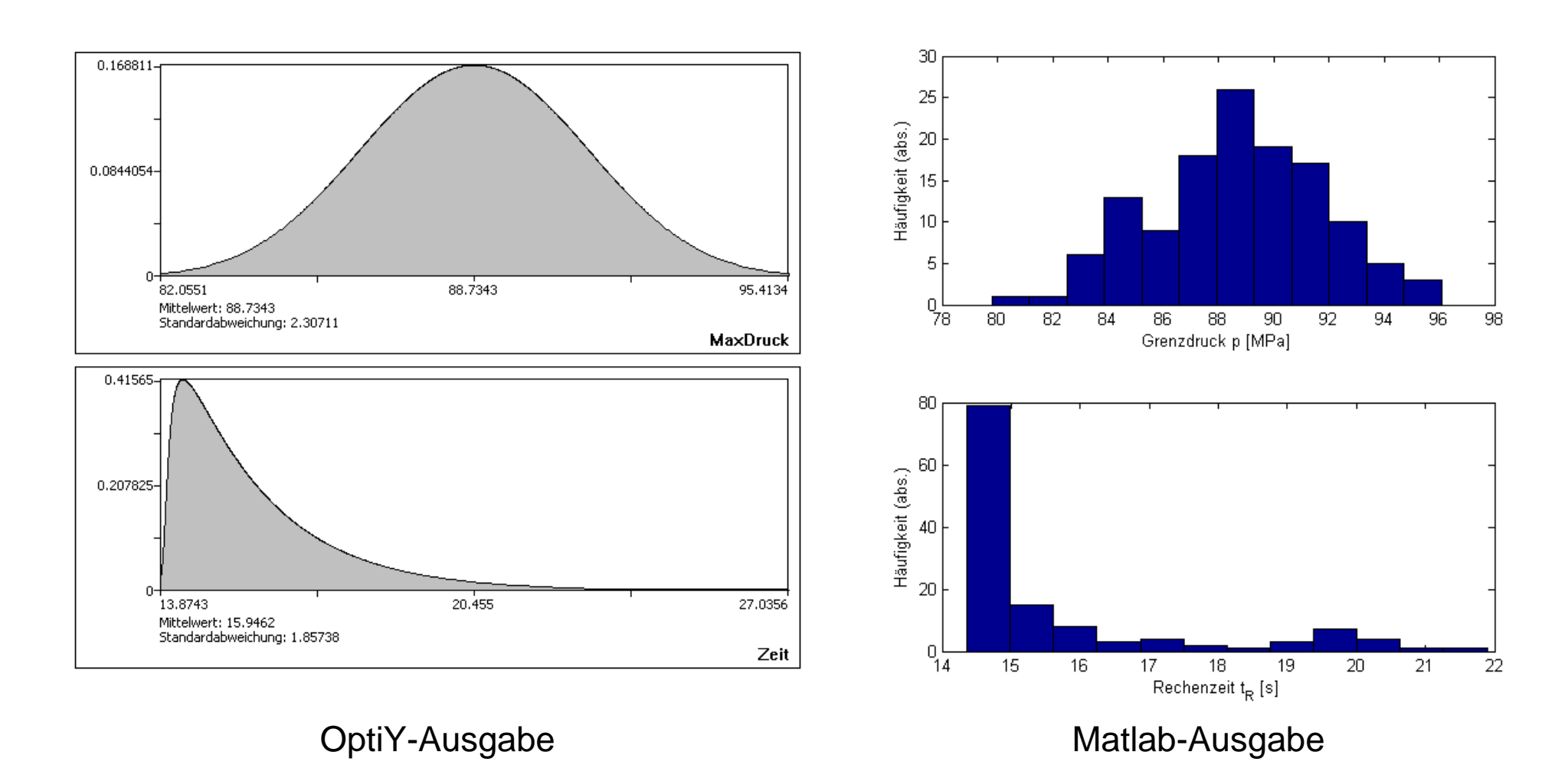

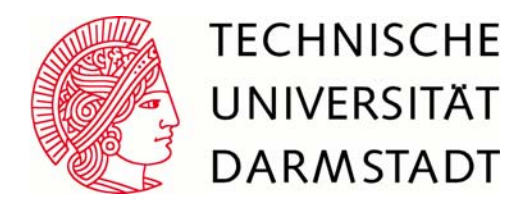

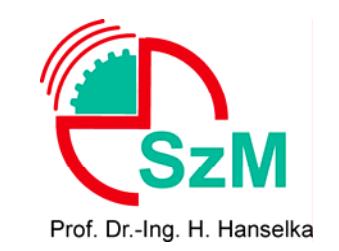

### **Stichprobenbasierte Sensitivitätsanalyse**

- Analyse wurde komplett in ANSYS erstellt
	- $\rightarrow$  keine Schnittstellenprogrammierung nötig
- gleiches Modell wird verwendet
- Nennwerte, Toleranzen und Verteilungen/WDF gleich
- Modell wird r = 1000 mal für verschiedene Stichproben durchgerechnet
- Stichproben werden mit Latin Hypercube Sampling erstellt
	- ≻ Vorteil gegenüber Monte Carlo Simulation: kein "Clustering" möglich
	- ¾ mehr Zufälligkeit

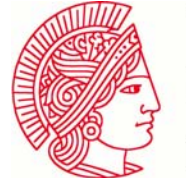

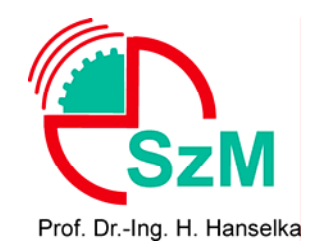

### **Ergebnisse der stichprobenbasierten Sensitivitätsanalyse**

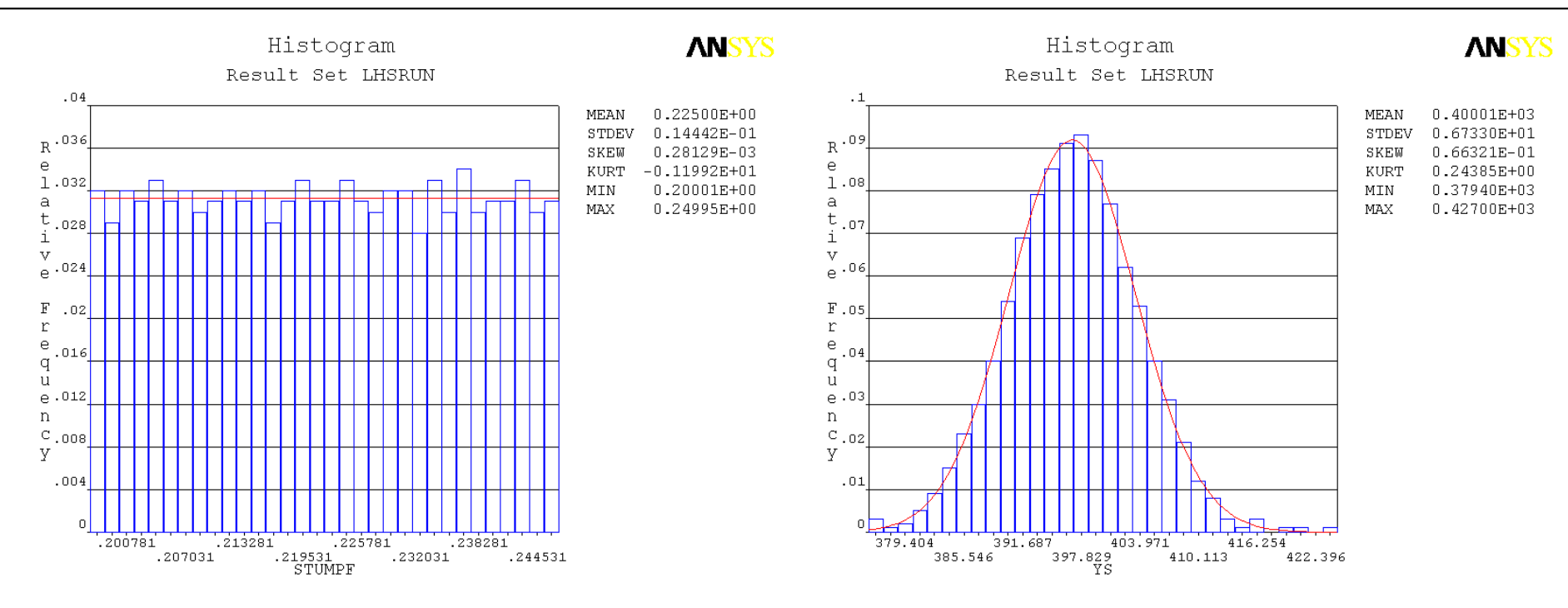

Anzahl Simulationen ausreichend, wenn Balken im Histogramm

- nahe an der Kurve der Verteilungsfunktion sind
- relativ "glatt" und ohne große Sprünge sind
- keine Lücken zwischen einzelnen Klassen haben

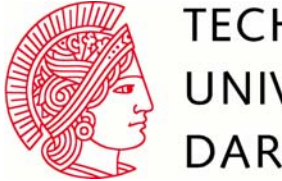

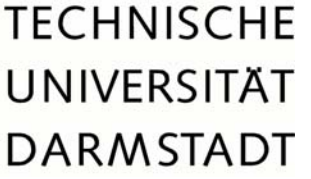

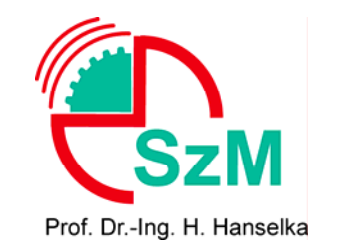

### **Statistik der stichprobenbasierten Sensitivitätsanalyse**

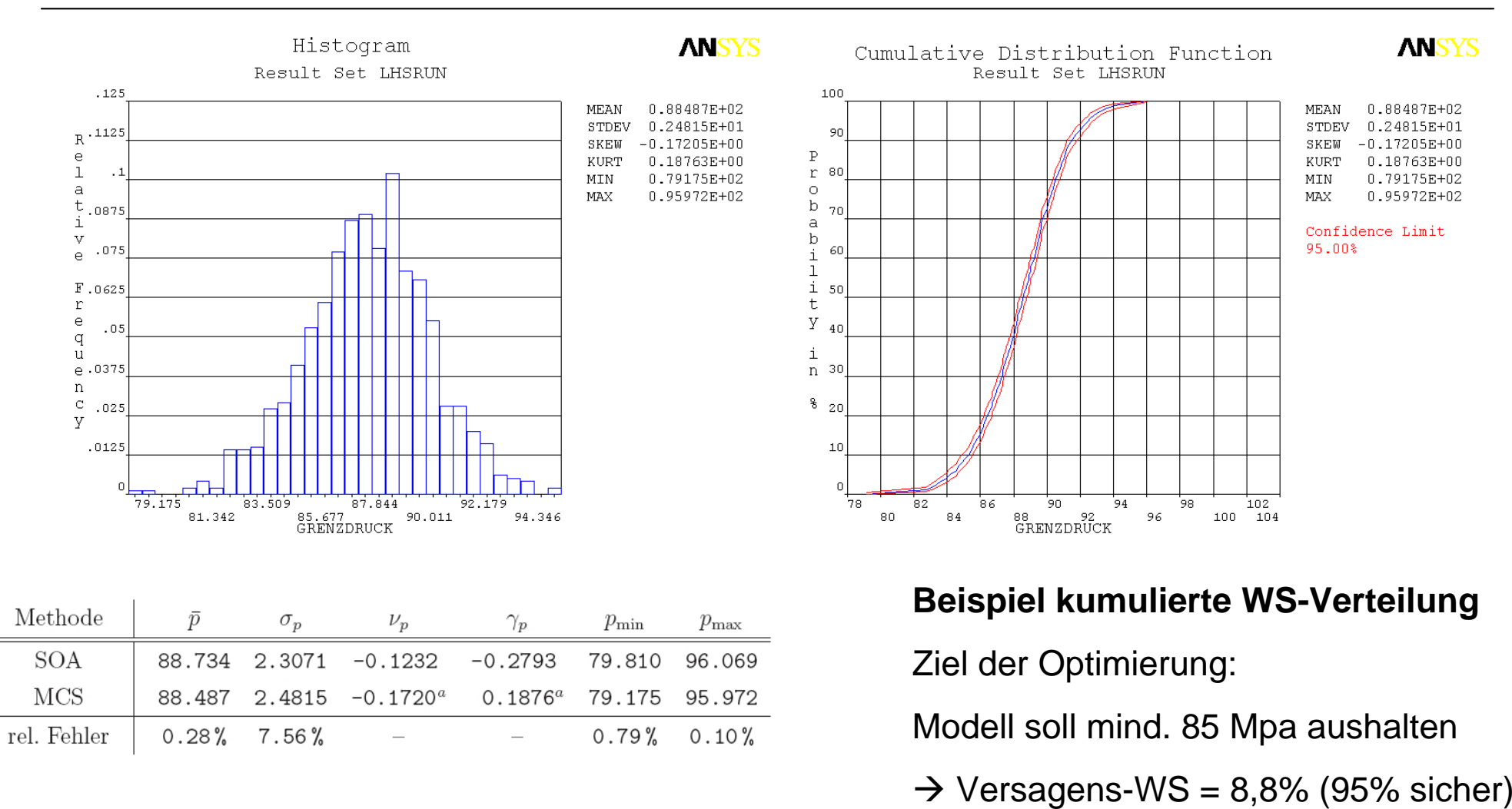

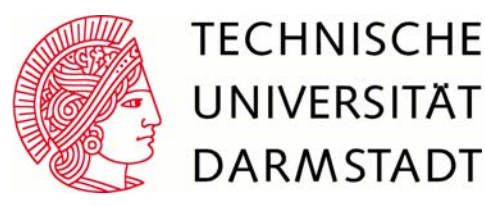

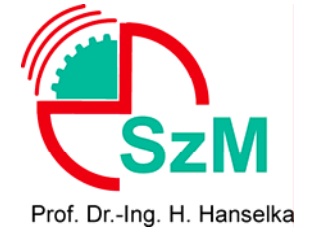

### **Sensitivitäten**

- Gleiches Ranking
- Insignifikante Inputs gleich
- nur qualitative S.-Maße verfügbar
- PLCC stellt ein Maß für linearenZusammenhang zwischen X und Y dar
- keine Interaktionen zwischen Input berechenbar

 $\sum (X_i - \bar{X})(Y_i - \bar{Y})$ 

 $\sum^r \left(X_i - \bar{X}\right)^2 \sqrt{\sum^r \left(Y_i - \bar{Y}\right)^2}$ 

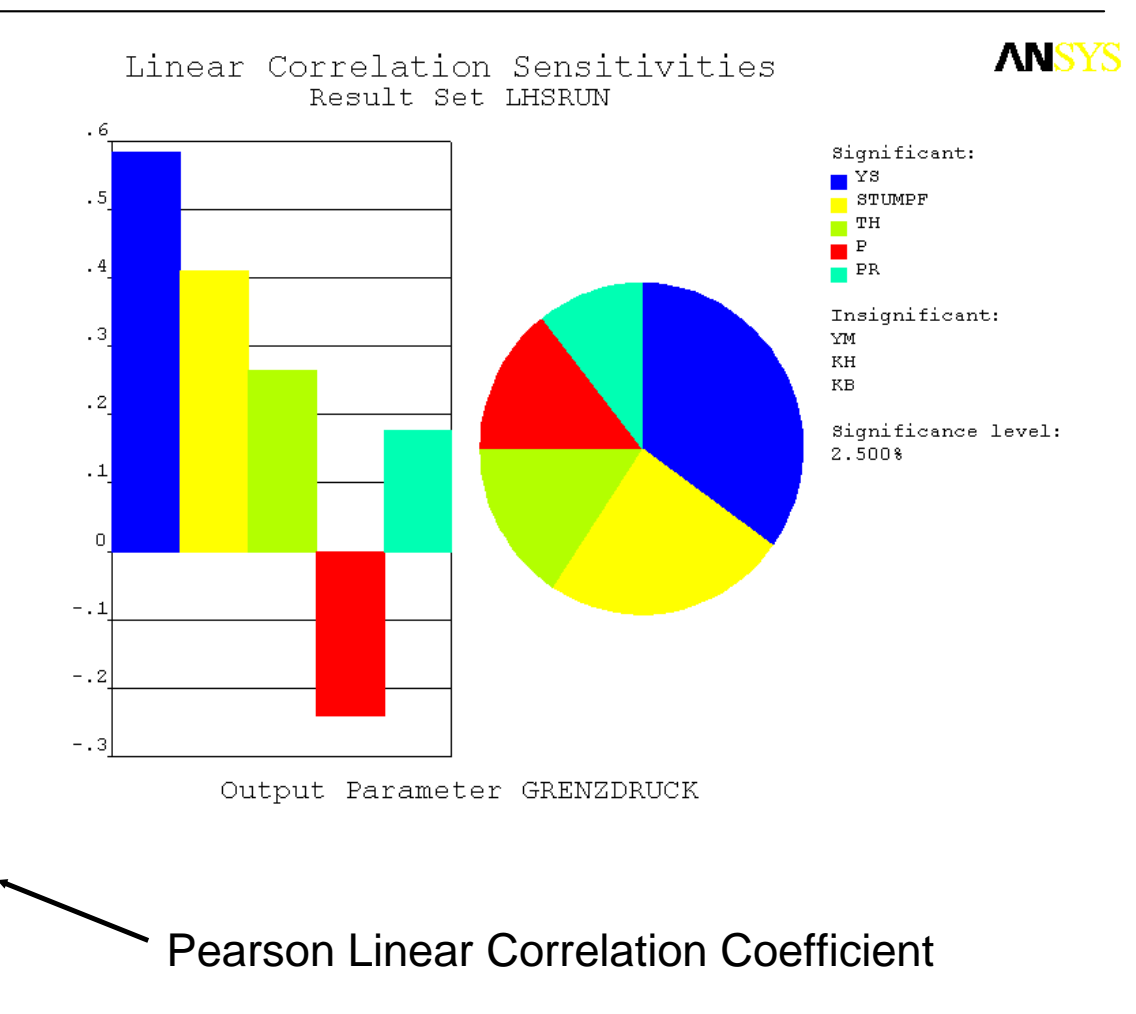

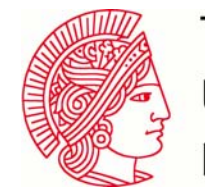

 $S_{\rm P} =$ 

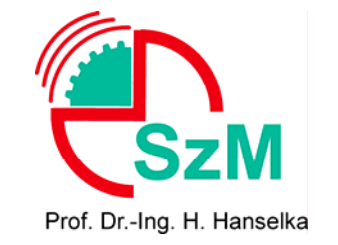

## **Fazit / Vergleich**

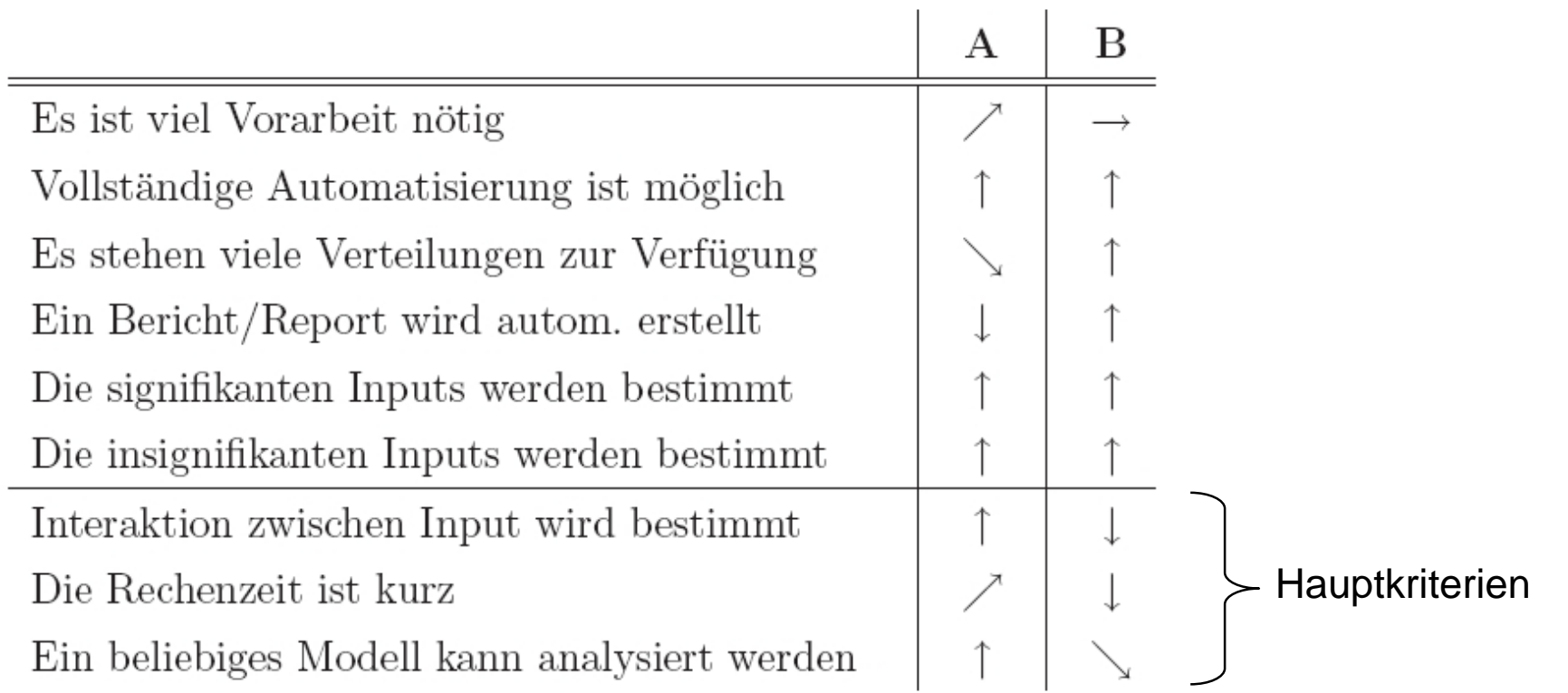

**Methode A:** varianzbasierte Sensitivitätsanalyse mittels SOA in OptiY **Methode B:** probabilistische Sensitivitätsanalyse mittels LHS in Ansys

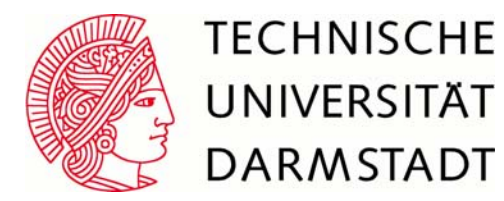

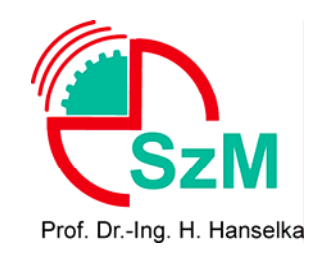

#### **Zusammenfassung:**

- ¾ einfaches Modell eines Systems wurde als num. Finite-Elemente-Modell umgesetzt
- ¾ Sensitivitätsanalysen wurden für FE-Modell durchgeführt
- ¾ vorhandene Schnittstelle zu Matlab konnte erweitert werden
- ¾ Interaktion zwischen Toleranzpaaren wurde aufgedeckt

#### **Ausblick:**

- ¾ Implementierung multivariabler Parameter möglich, z.B. Alterungseffekte usw.
- ¾ Globale Sensitivitätsanalyse ist eine geeignete Methode, komplexe Systeme zuverlässigkeitstechnisch zu bewerten (Schadensmodellierung)
- ¾ Anwendung der Analyse auf adaptive Strukturen vorstellbar (Reglerkonzepte)

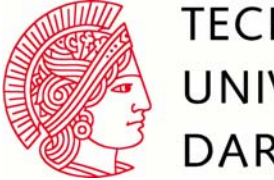

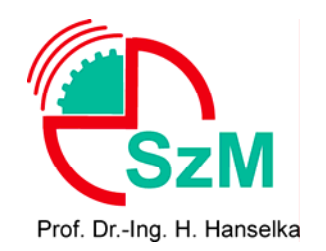

### **Vielen Dank für die Unterstützung**

Dipl.-Ing. Soong-Oh Han Dr.-Ing. Paschalis Grammenoudis Dr.-Ing. Daniel Hochlehnert Dipl.-Ing. Mario Preis Dipl.-Ing. Marie Jedele Han Ching Kuo Cristina Tapia Roman Sebastian GöhlerSaurabh Aggarwal Anke Diehl

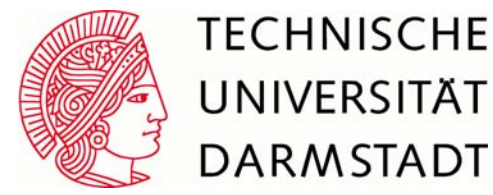

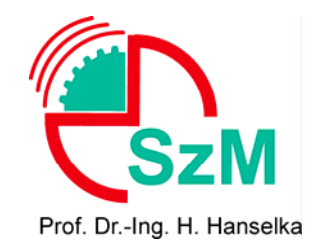